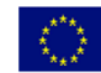

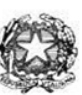

## Istituto di Istruzione Superiore "Enrico Fermi" - Alghero

Via XX settembre nº 229, 07041 Alghero - Cod. Mecc. SSIS027005, cod. Fiscale 92128480909 - tel. 079 984848 fax 079 984414 Sito Web: www.liceoalghero.edu.it e-mail: SSIS027005@istruzione.it PEC: SSIS027005@pec.istruzione.it

Sedi Associate: Liceo Scientifico "Enrico Fermi" - Liceo Classico "Giuseppe Manno" - Liceo Artistico "Francesco Costantino"

I.I.S. - "E. FERMI" - ALGHERO Prot. 0017501 del 07/12/2020 (Uscita)

Circolare n. 75 Alghero 07 dicembre 2020

Al personale Docente

Alla DSGA Al Sito WEB A SCUOLANEXT

**Oggetto: Convocazione Assemblea Sindacale del 10-12-2020** – (*con indicazioni operative per effettuare la domanda di adesione alla riunione sindacale da ARGO SCUOLANEXT da PC (www.portaleargo.it))*

Si comunica che la

La Cisl Scuola di Sassari e di Olbia-Tempio indicono un'assemblea sindacale in orario di servizio in videoconferenza il giorno **giovedì 10 dicembre 2020.** 

Considerato che l'inizio delle attività didattiche non è uguale in tutte le istituzioni scolastiche si comunica quanto segue:

- ➢ **prime due ore di servizio (08.00-10.00 ovvero 08.15-10.15 ovvero 08.30-10.30)** rivolte ai docenti e al personale ATA della scuola dell'infanzia e primaria;
- ➢ **ultime due ore di servizio (11.30-13.30 ovvero 11.45-13.45 ovvero 12.00-14.00)** rivolte ai docenti e al personale ATA della scuola secondaria di primo e secondo grado

Il personale interessato è invitato a presentare domanda di partecipazione entro le ore 12:00 del 09/12/2020 seguendo le indicazioni operative di seguito riportate; si precisa che la mancata comunicazione nei tempi e con le modalità previste comporta la non partecipazione all'assemblea.

Si allega la comunicazione della CISL

Il Dirigente Scolastico *Mario Peretto*

Documento firmato digitalmente aisensi del C.A.D. e disposizioni ad esso connessi

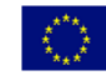

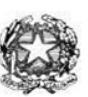

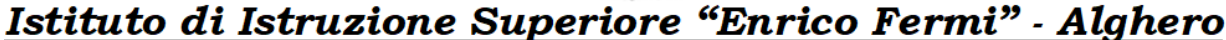

Via XX settembre nº 229, 07041 Alghero - Cod. Mecc. SSIS027005, cod. Fiscale 92128480909 - tel. 079 984848 fax 079 984414 Sito Web: www.liceoalghero.edu.it e-mail: SSIS027005@istruzione.it PEC: SSIS027005@pec.istruzione.it

Sedi Associate: Liceo Scientifico "Enrico Fermi" - Liceo Classico "Giuseppe Manno" - Liceo Artistico "Francesco Costantino"

## **Procedure operative:**

- 1) Aprire il brower internet preferibilmente **Mozilla** (internet explorer, chrome, etc.) N.B. QUALORA NON SI RIUSCISSE A VISUALIZZARE LE RICHIESTE UTILIZZARE MOZILLA COME BROWSER. Digitare [www.portaleargo.it](http://www.portaleargo.it/) e selezionare l'applicazione SCUOLANEXT, per entrare direttamente nellapagina di login: [https://www.portaleargo.it/argoweb/scuolanext/common/login\\_form.jsp#](https://www.portaleargo.it/argoweb/scuolanext/common/login_form.jsp)
- 2) Collegarsi con le proprie credenziali
- 3) Una volta entrati nella propria area riservata selezionare la voce a sinistra "DATI DI SERVIZIO E CONTABILI"
- 4) Selezionare l'icona col simbolo in cui compare la chiocciola (@) rossa:

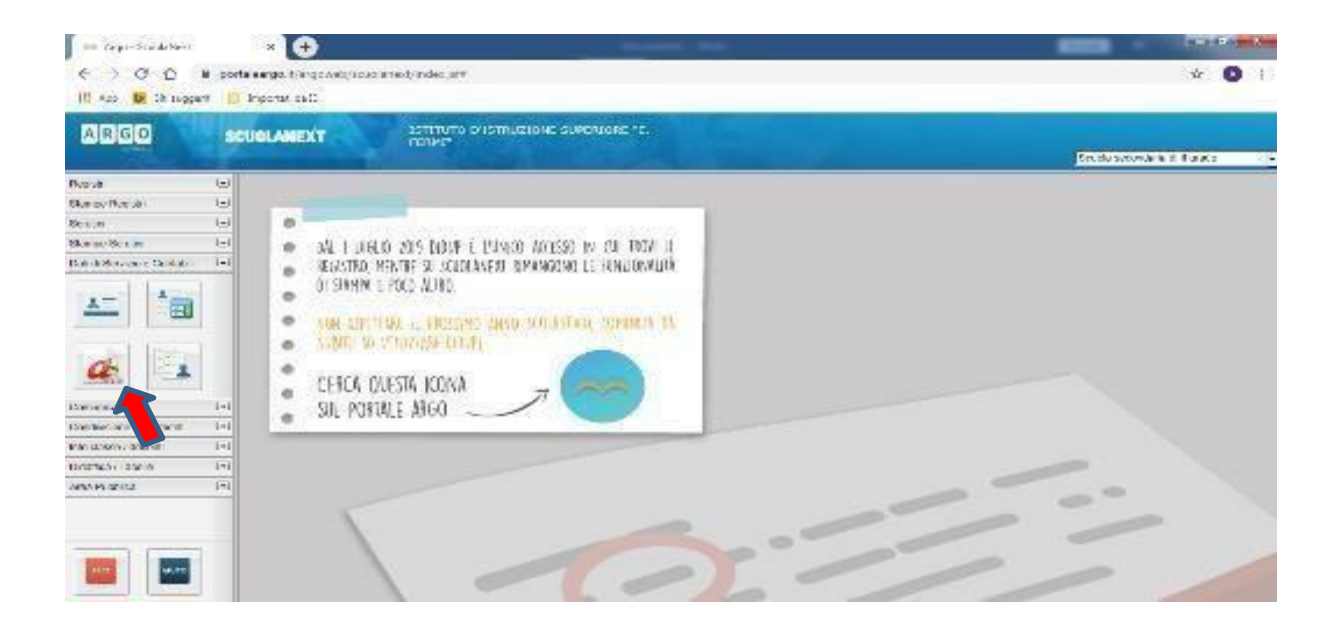

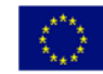

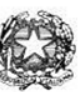

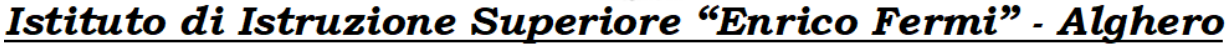

Via XX settembre nº 229, 07041 Alghero - Cod. Mecc. SSIS027005, cod. Fiscale 92128480909 - tel. 079 984848 fax 079 984414 Sito Web: www.liceoalghero.edu.it e-mail: SSIS027005@istruzione.it PEC: SSIS027005@pec.istruzione.it

Sedi Associate: Liceo Scientifico "Enrico Fermi" - Liceo Classico "Giuseppe Manno" - Liceo Artistico "Francesco Costantino"

5) Si visualizzerà la seguente schermata. Per effettuare una nuova richiesta di congedo bisognerà premere sul pulsante bianco e verde in alto a destra con scritto "NUOVA RICHIESTA"

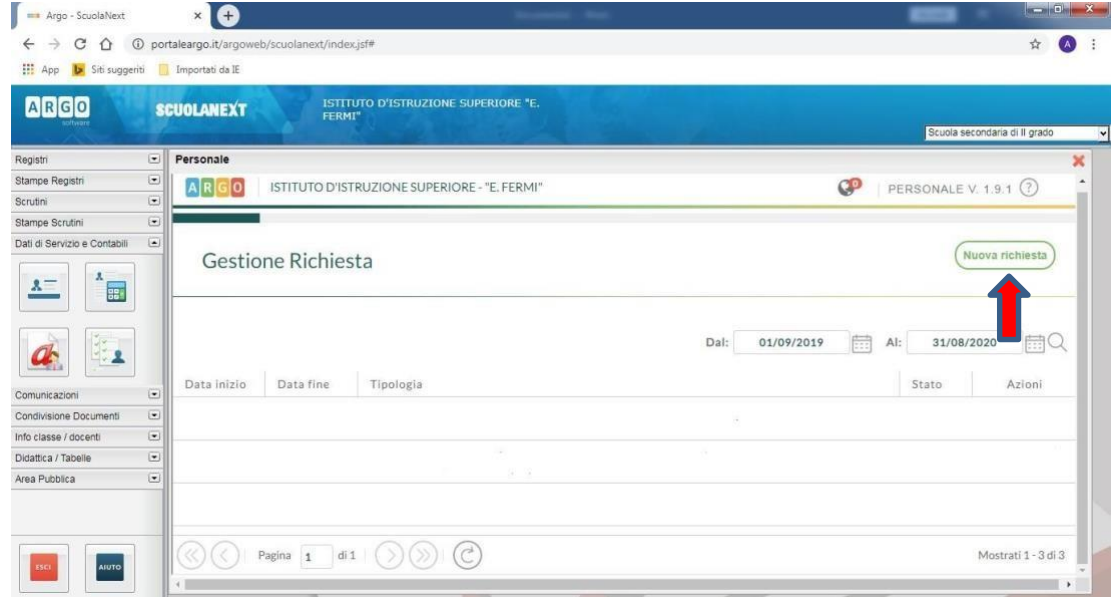

6) Dal Menu a tendina, indicato con la freccia rossa, selezionare"ORARIA"

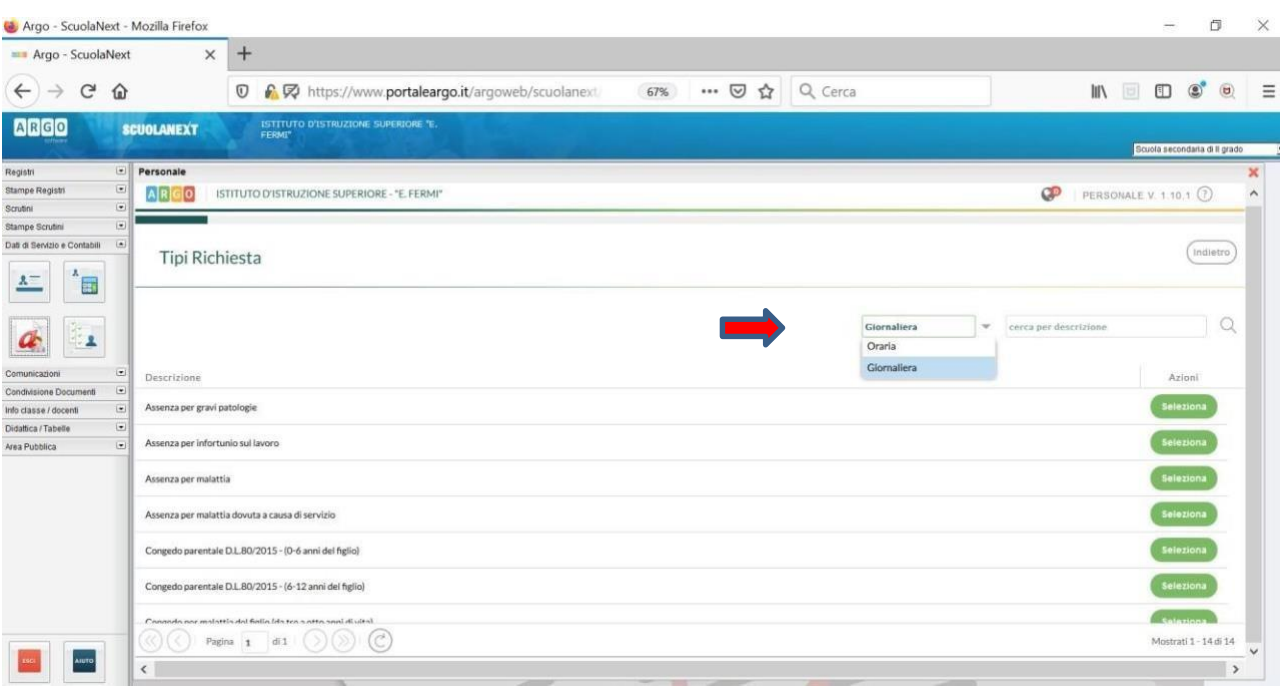

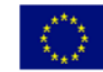

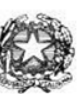

## Istituto di Istruzione Superiore "Enrico Fermi" - Alghero

Via XX settembre nº 229, 07041 Alghero - Cod. Mecc. SSIS027005, cod. Fiscale 92128480909 - tel. 079 984848 fax 079 984414 Sito Web: www.liceoalghero.edu.it e-mail: SSIS027005@istruzione.it PEC: SSIS027005@pec.istruzione.it

Sedi Associate: Liceo Scientifico "Enrico Fermi" - Liceo Classico "Giuseppe Manno" - Liceo Artistico "Francesco Costantino"

7) Dall'elenco che compare in basso selezionare "Partecipazione ad assemblea sindacale", premendo il pulsante bianco e verde indicato dalla freccia rossa in figura.

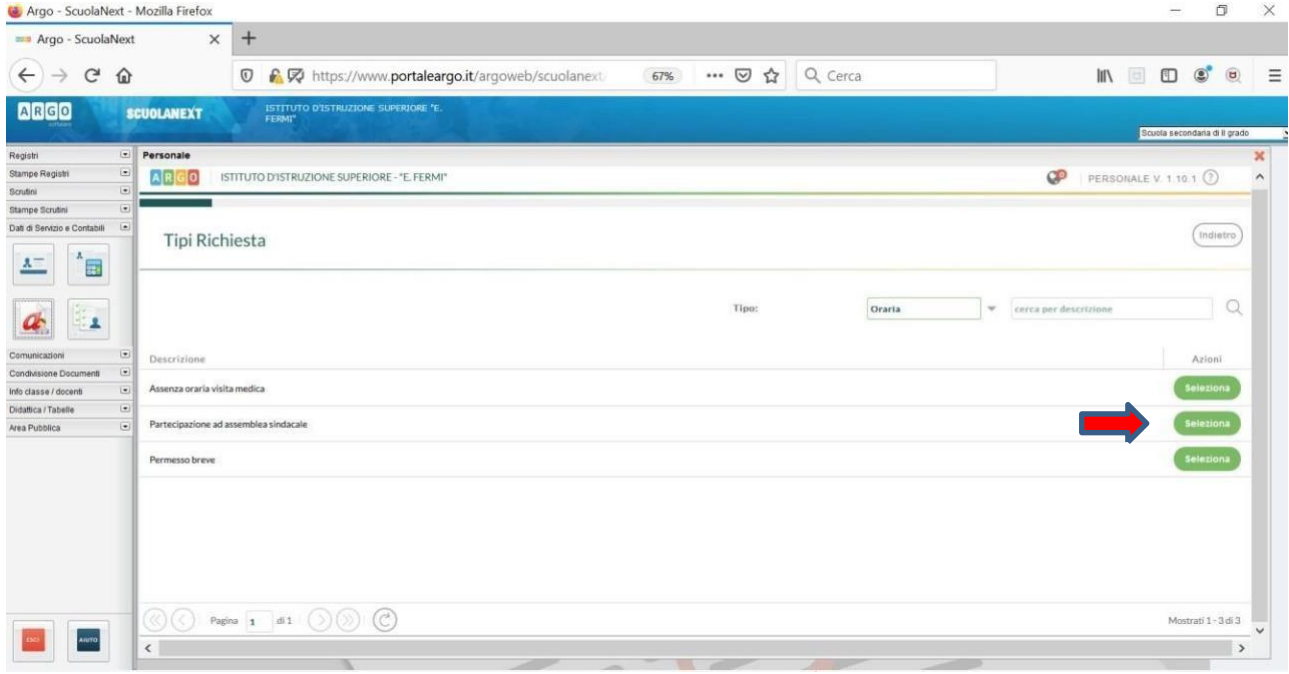

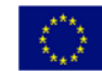

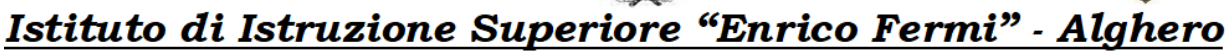

Via XX settembre nº 229, 07041 Alghero - Cod. Mecc. SSIS027005, cod. Fiscale 92128480909 - tel. 079 984848 fax 079 984414 Sito Web: www.liceoalghero.edu.it e-mail: SSIS027005@istruzione.it PEC: SSIS027005@pec.istruzione.it

Sedi Associate: Liceo Scientifico "Enrico Fermi" - Liceo Classico "Giuseppe Manno" - Liceo Artistico "Francesco Costantino"

8) Compilare obbligatoriamente i campi contrassegnati con asterisco e premere il pulsante"SALVA" (indicato dalla freccia azzurra) e poi "INOLTRA" (indicato dalla freccia rossa)

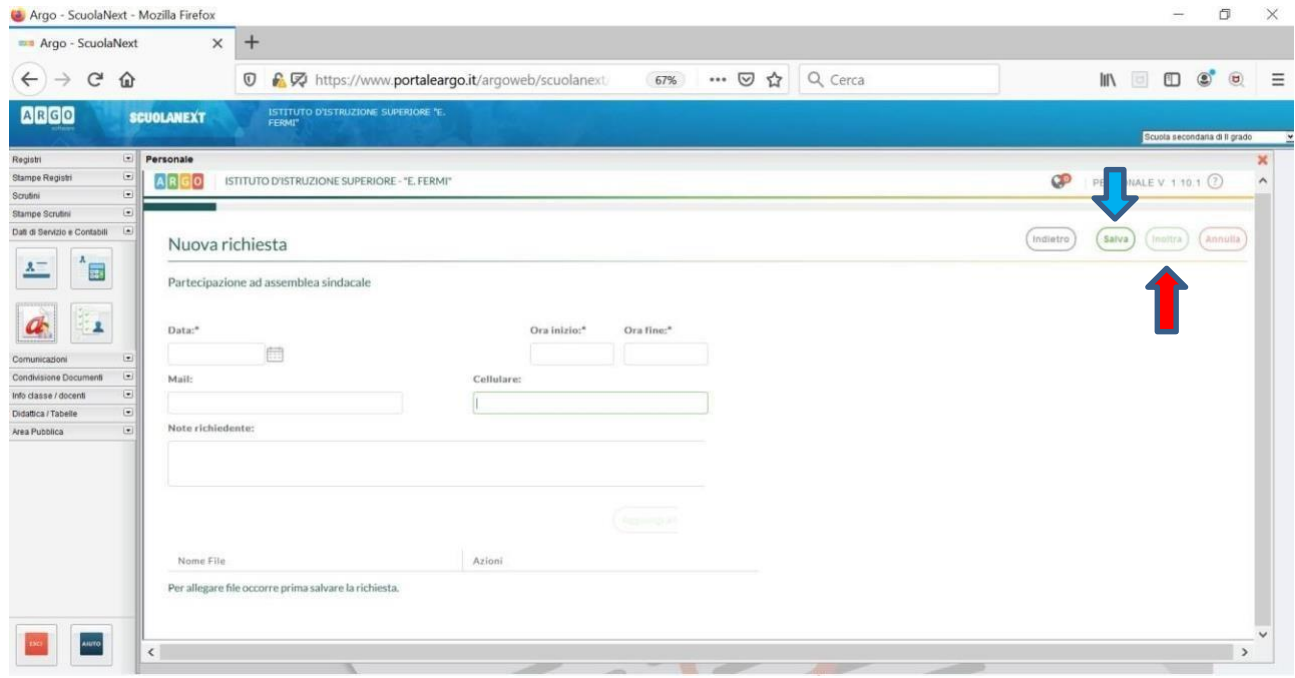

In tale modo la richiesta di adesione alla riunione sindacale risulta inoltrata alla scuola.